## Übersicht der Wikiseiten

- $em$ s
	- [Hugo](https://howto.wikis.systemausfall.org/cms/hugo)
	- [Wordpress mit Nginx als Reverse Proxy](https://howto.wikis.systemausfall.org/cms/wordpress_mit_nginx_als_reverse_proxy)
- [hardware](https://howto.wikis.systemausfall.org/hardware/start)
	- [Chuwi Minibook](https://howto.wikis.systemausfall.org/hardware/chuwi_minibook)
	- [Disable HP Proliant Hardware-RAID](https://howto.wikis.systemausfall.org/hardware/disable_hp_proliant_hardware-raid)
	- o [Speedport IP-Bereich erweitern](https://howto.wikis.systemausfall.org/hardware/speedport_ip-bereich_erweitern)
- [linux](https://howto.wikis.systemausfall.org/linux/start)
	- [Bios-Update mit FreeDOS](https://howto.wikis.systemausfall.org/linux/bios-update_mit_freedos)
	- [Ejabberd Installation und Einrichtung](https://howto.wikis.systemausfall.org/linux/ejabberd_-_installtion_und_einrichtung)
	- [Kanboard lokal installieren](https://howto.wikis.systemausfall.org/linux/kanboard_lokal_installieren)
	- [LDAP-Replikation](https://howto.wikis.systemausfall.org/linux/ldap_replikation)
	- o [Migration von MariaDB zu PostgreSQL in Rails](https://howto.wikis.systemausfall.org/linux/datenbankwechsel_in_einem_rails-projekt)
	- [Postfix und noreply-Adressen](https://howto.wikis.systemausfall.org/linux/postfix_und_noreply-adressen)
	- o [Spass mit Screen](https://howto.wikis.systemausfall.org/linux/spass_mit_screen)
	- [Sympa mit Postfix einrichten](https://howto.wikis.systemausfall.org/linux/sympa_mit_postfix)
	- [Tipps zu grep, awk und sed](https://howto.wikis.systemausfall.org/linux/tipps_zu_grep_awk_sed)
	- [Vim-Spickzettel](https://howto.wikis.systemausfall.org/linux/vimhowto)
- [mail](https://howto.wikis.systemausfall.org/mail/start)
	- [Actions for Claws-Mail](https://howto.wikis.systemausfall.org/mail/actions_for_claws_mail)
	- [Automatische Konfiguration von E-Mail-Konten](https://howto.wikis.systemausfall.org/mail/automatische_konfiguration_von_mailkonten)
	- [Gesperrte IP-Adressen delisten](https://howto.wikis.systemausfall.org/mail/ip-adresse_delisten)
	- [IP-Sperre von Microsoft aufheben lassen](https://howto.wikis.systemausfall.org/mail/microsoft_ip-sperre_aufheben)
	- [Mailinglisten-Verschlüsselung](https://howto.wikis.systemausfall.org/mail/mailinglisten_verschluesselung)
- [nachhaltigkeit](https://howto.wikis.systemausfall.org/nachhaltigkeit/start)
	- [Kastanienwaschmittel](https://howto.wikis.systemausfall.org/nachhaltigkeit/kastanienwaschmittel)
	- [Kleinsthilfe](https://howto.wikis.systemausfall.org/nachhaltigkeit/kleinshilfe)
	- [Social Payment Anbieter](https://howto.wikis.systemausfall.org/nachhaltigkeit/social_payment_anbieter)
	- [Versicherungsvereine auf Gegenseitigkeit](https://howto.wikis.systemausfall.org/nachhaltigkeit/versicherungsvereine_auf_gegenseitigkeit)
- [privacy](https://howto.wikis.systemausfall.org/privacy/start)
	- [Crypto-Container mit cryptsetup Luks](https://howto.wikis.systemausfall.org/privacy/crypto-container_mit_luks)
	- [Widerspruch zur Datenübermittlung](https://howto.wikis.systemausfall.org/privacy/wiederspruch_datenuebermittlung)

From: <https://howto.wikis.systemausfall.org/>- **Das HowTo-Wiki**

Permanent link: **<https://howto.wikis.systemausfall.org/inhalt>**

Last update: **2022/11/20 14:16**

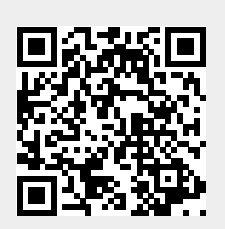